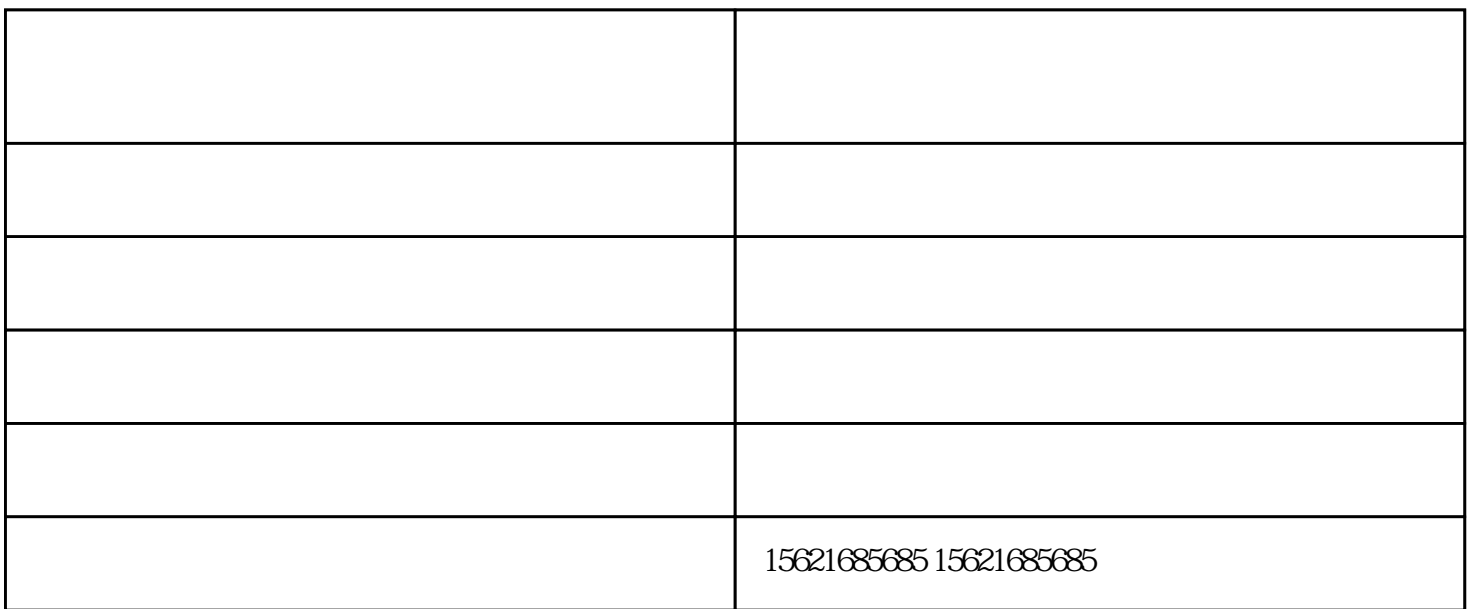

3mm 4mm

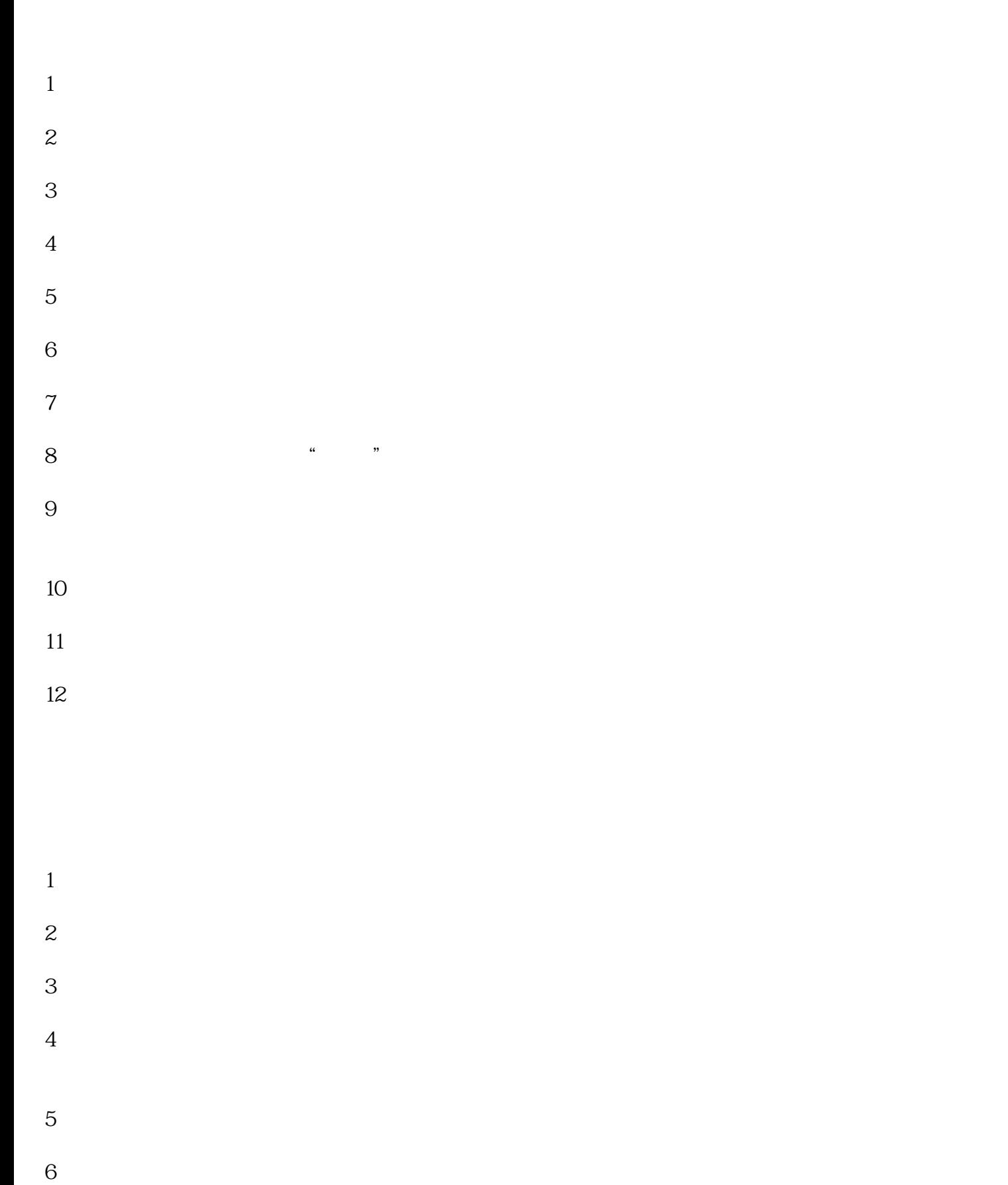

 $\mathcal{L} = \mathcal{L} = \mathcal{L} = \mathcal{L} = \mathcal{L}$  $\overline{\phantom{a}}$